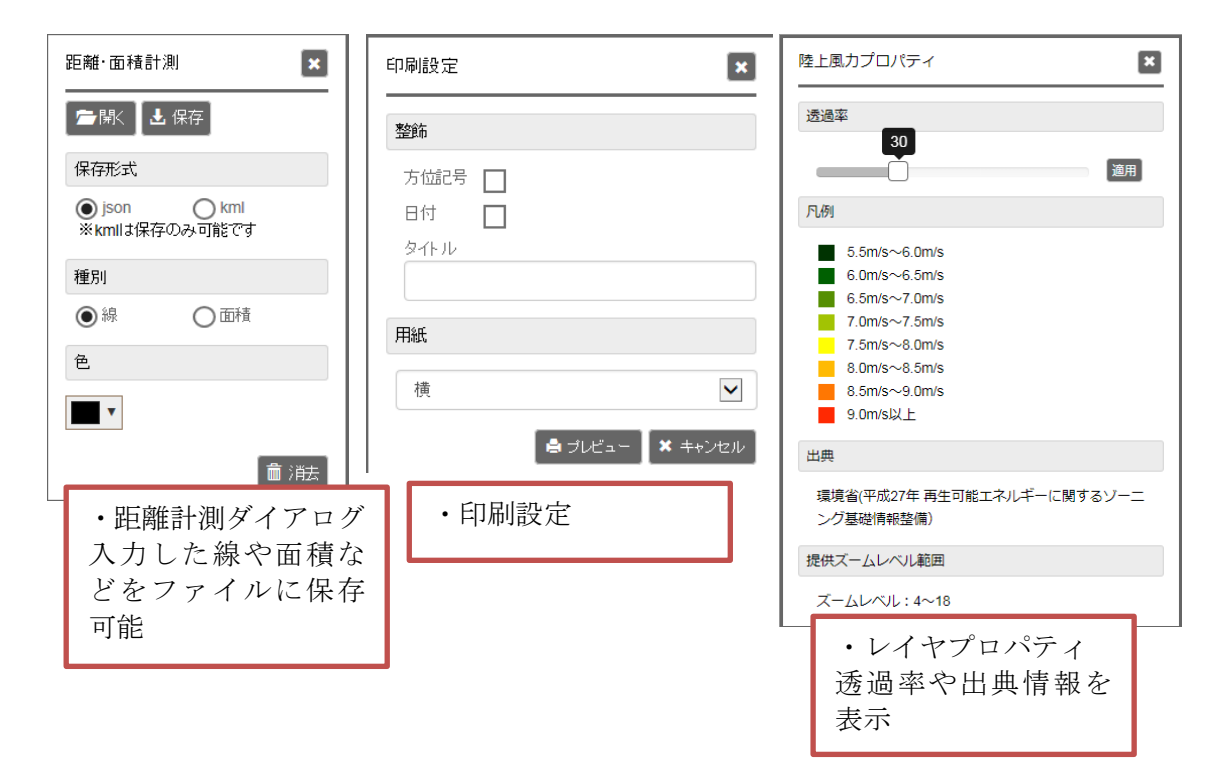

図 2.1-13 GIS 画面(共通ダイアログ)

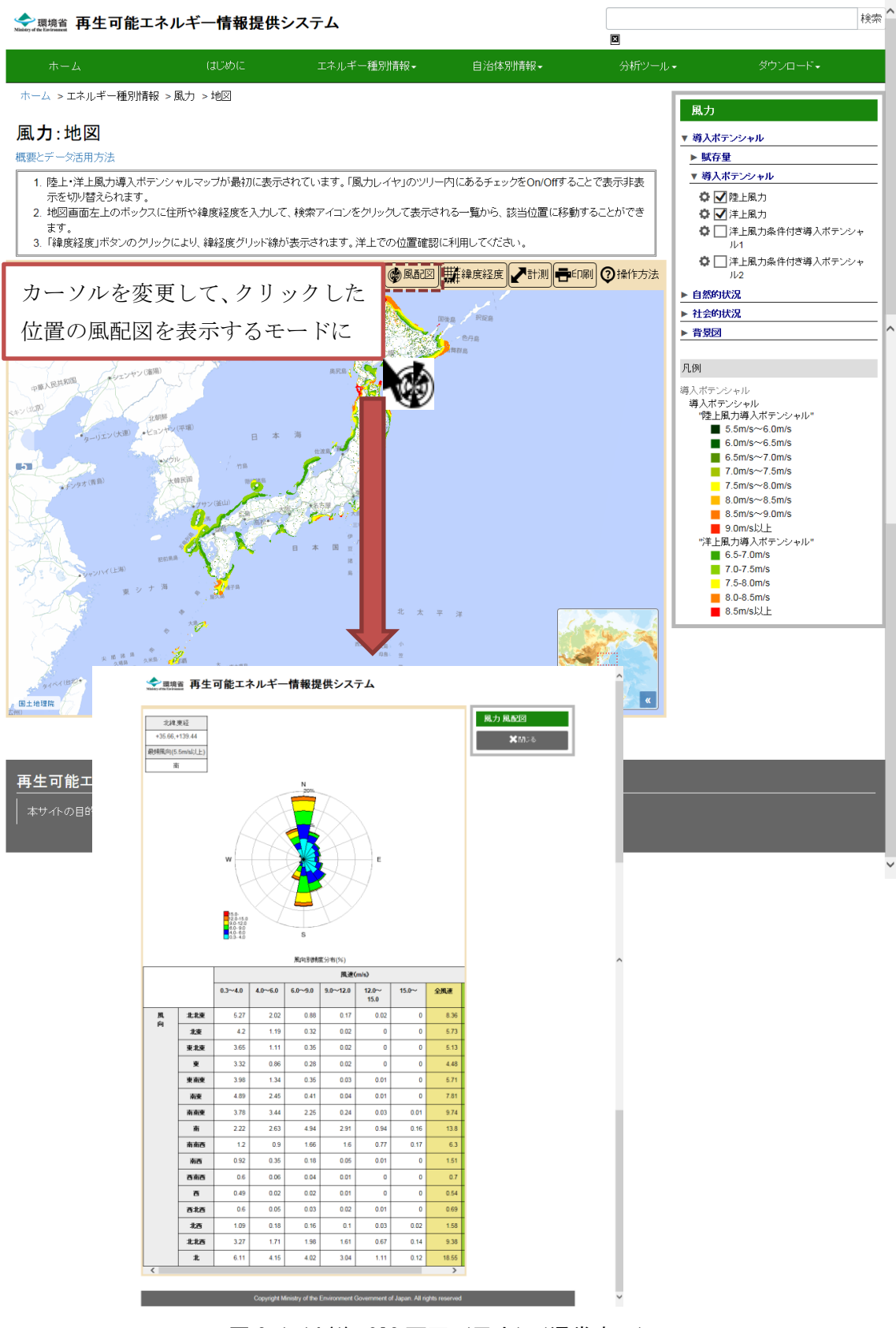

図 2.1-14(1) GIS 画面 (風力) (通常表示)

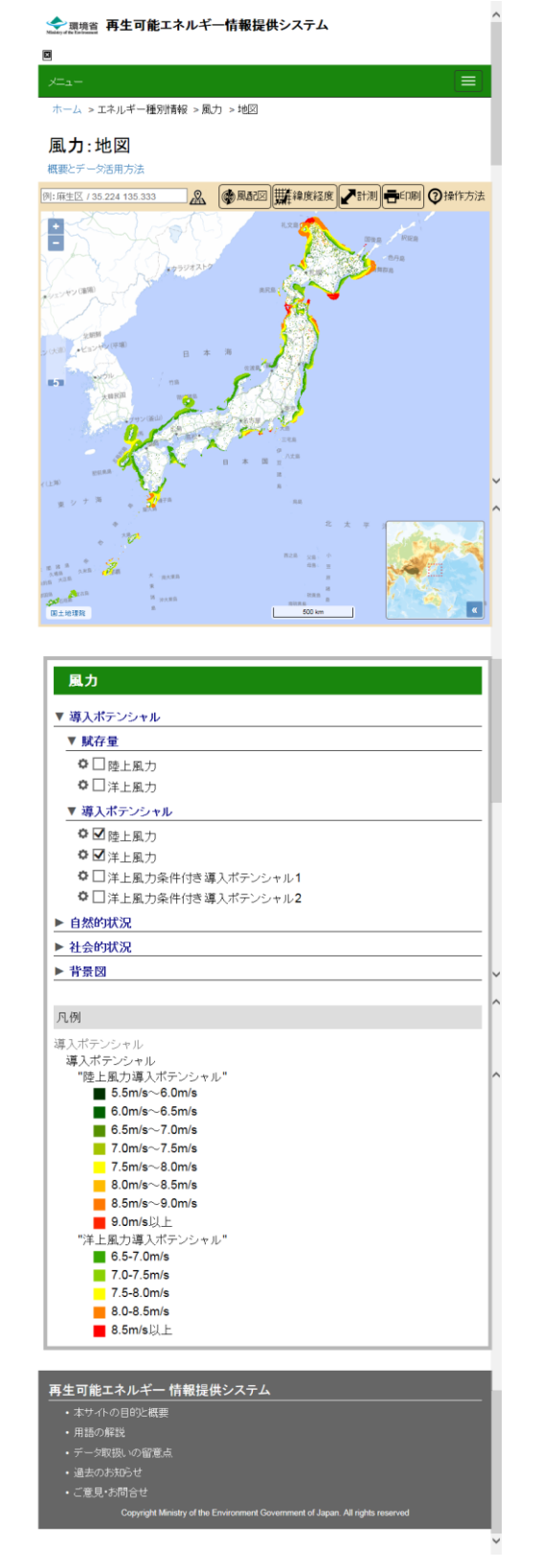

図 2.1-14(2) GIS 画面(風力)(スマートフォン・タブレット)

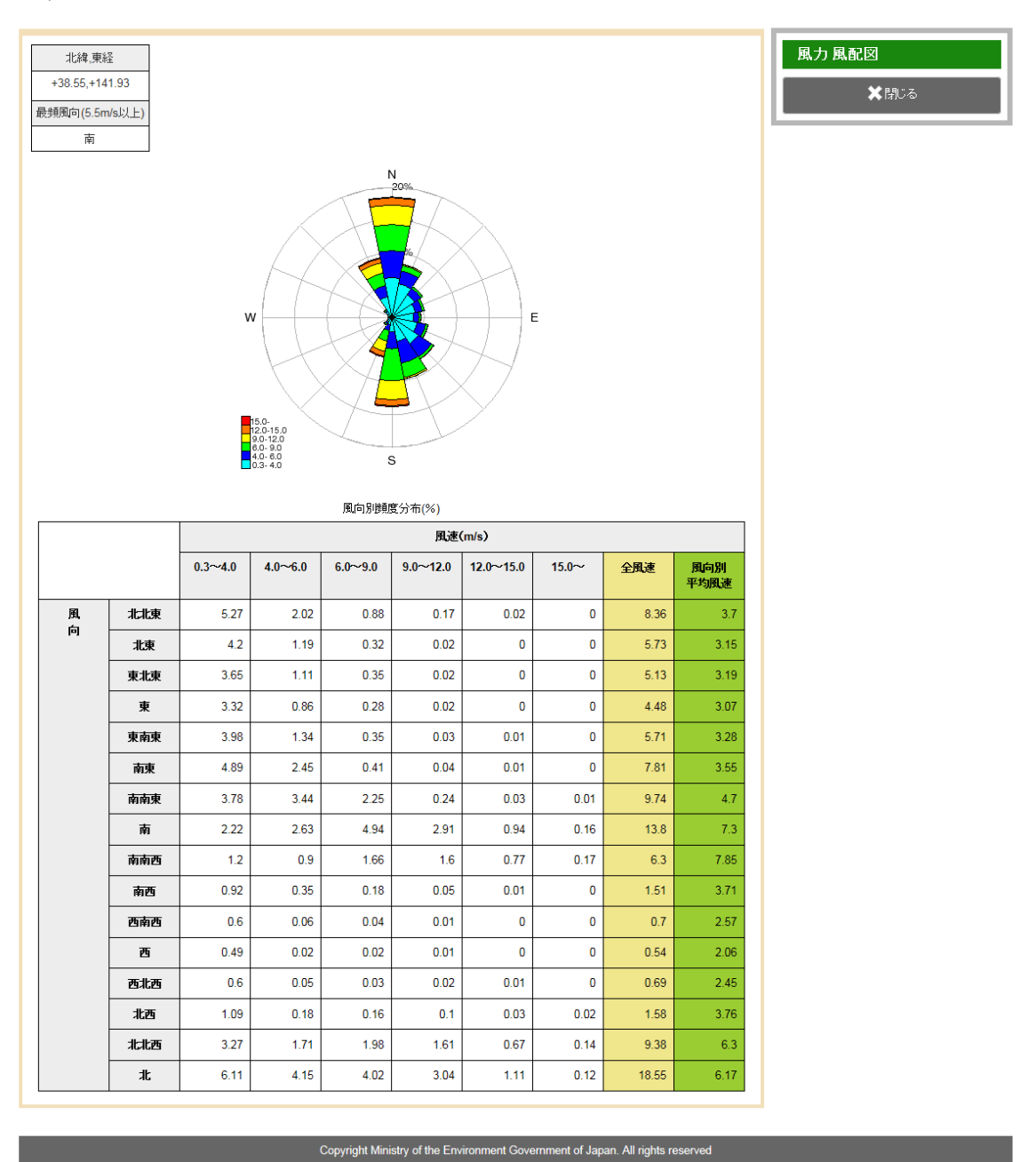

## ◆ 環境省 再生可能エネルギー情報提供システム

図 2.1-15(1) 風配図 (通常版)

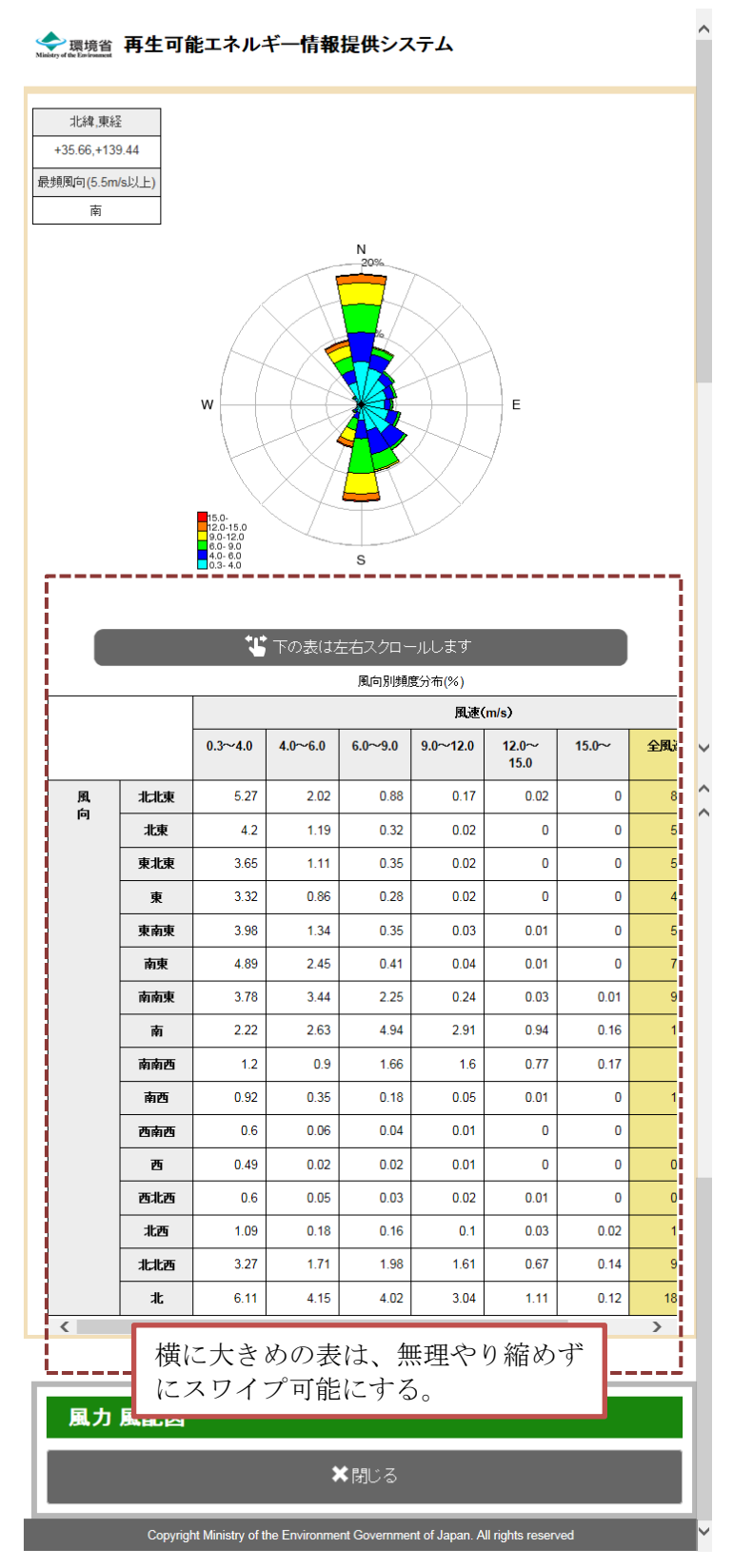

図 2.1-15(2) 風配図(スマートフォン・タブレット)

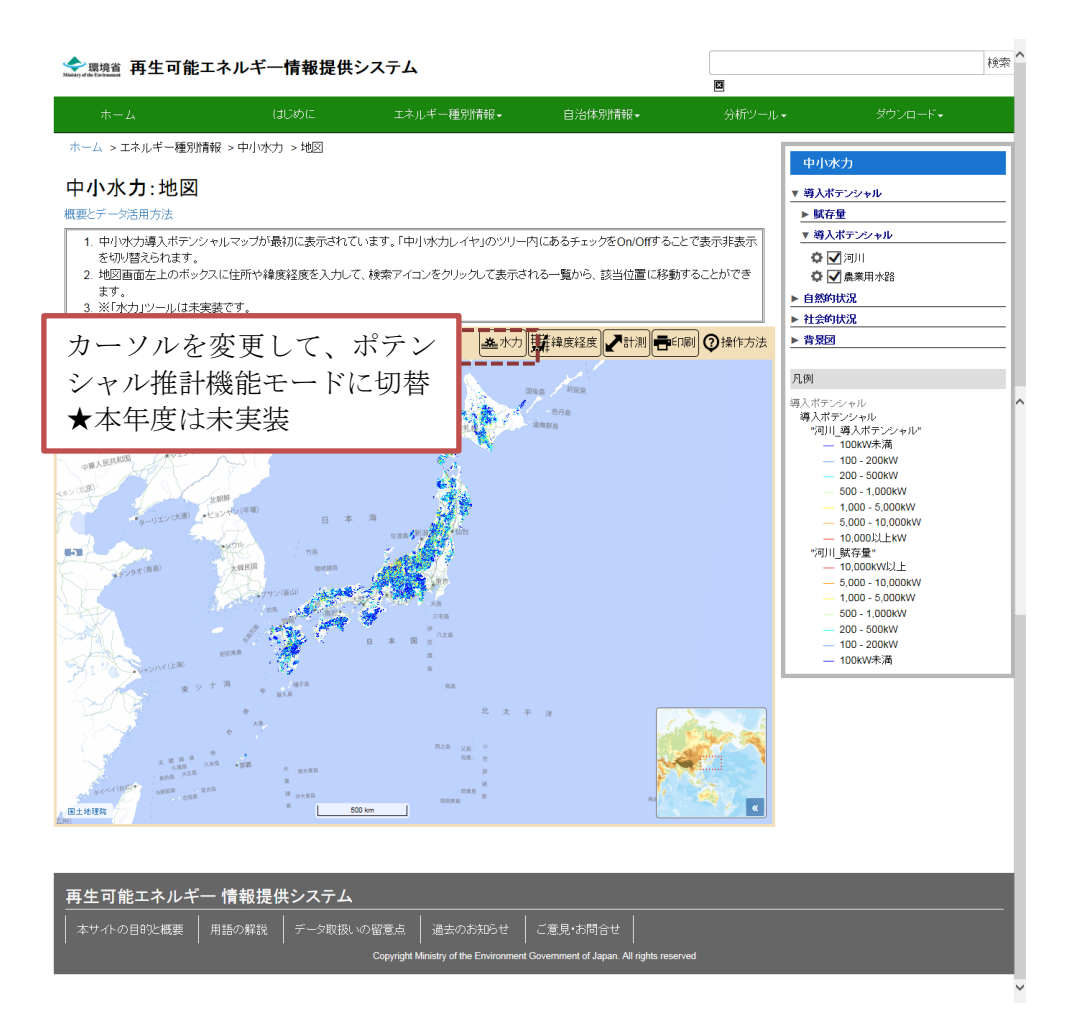

図 2.1-16(1) GIS 画面(中小水力)(通常表示)

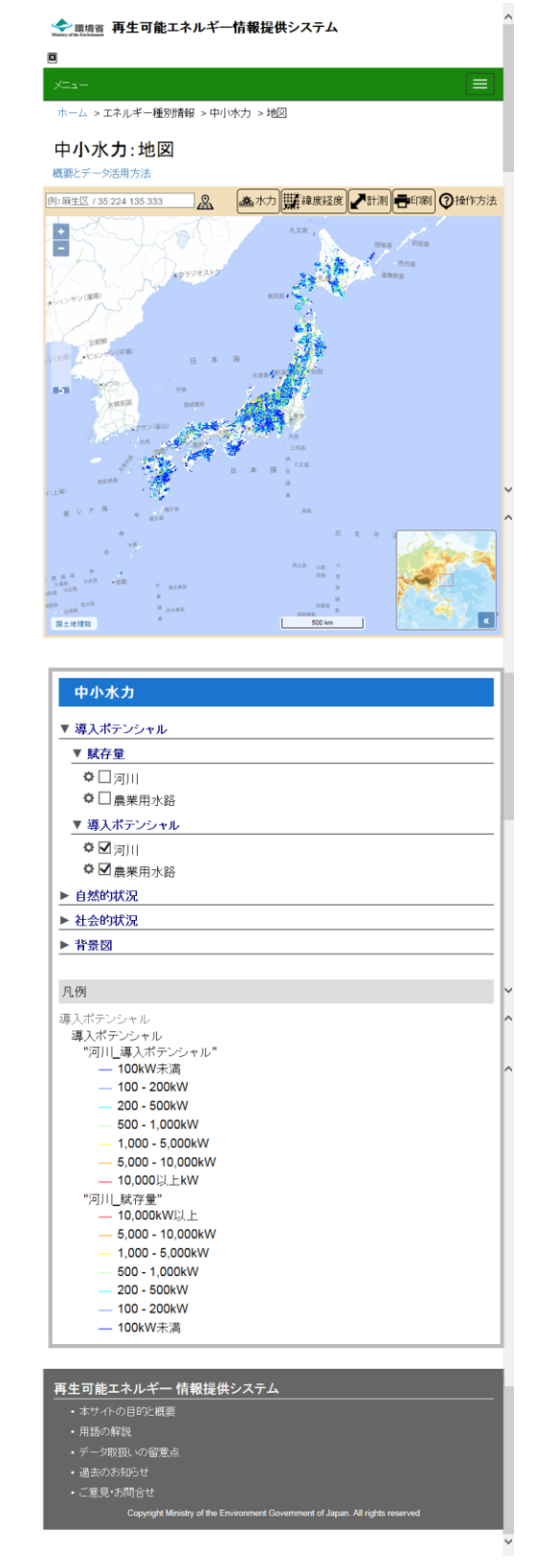

図 2.1-16(2) GIS 画面(中小水力)(スマートフォン・タブレット)

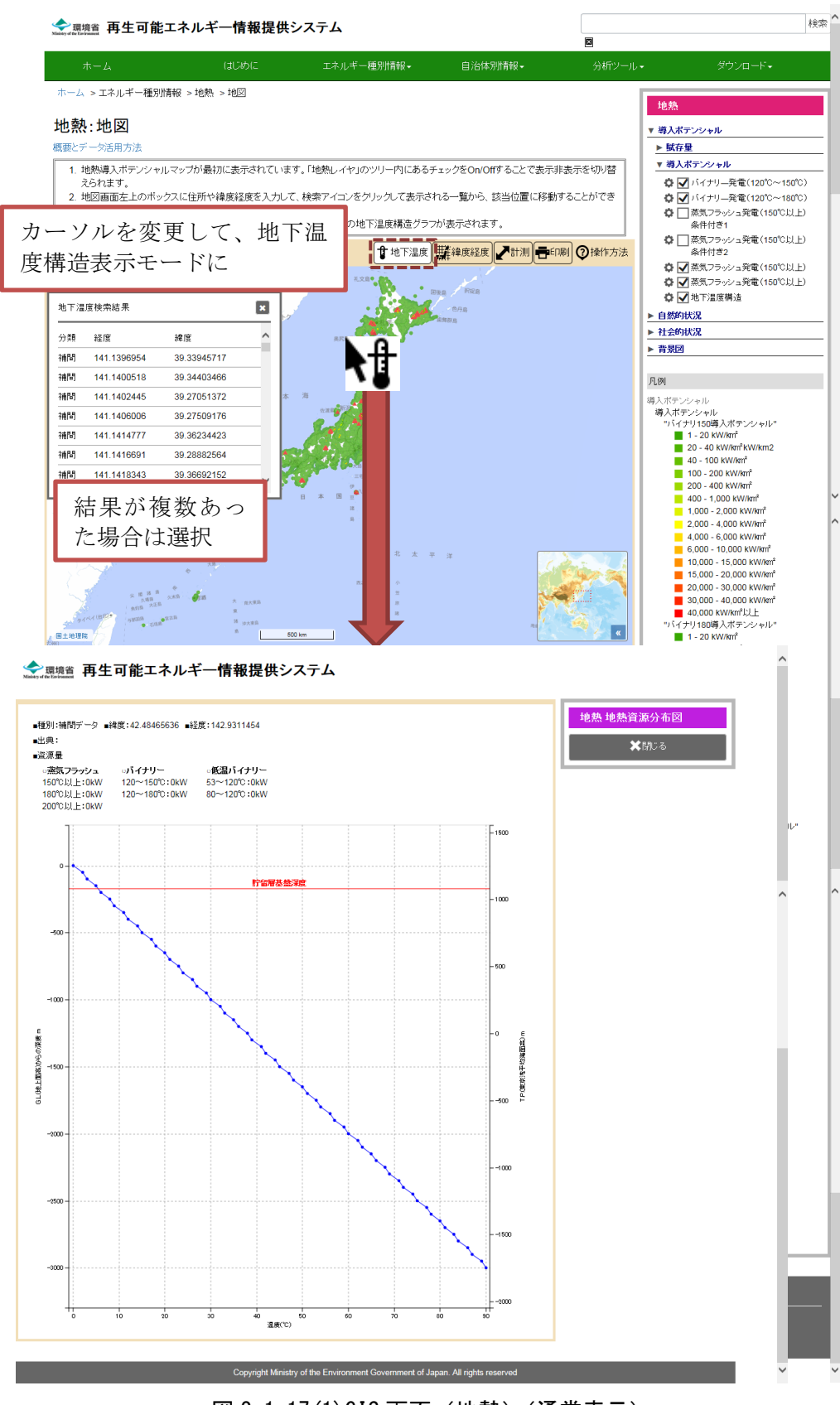

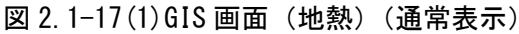

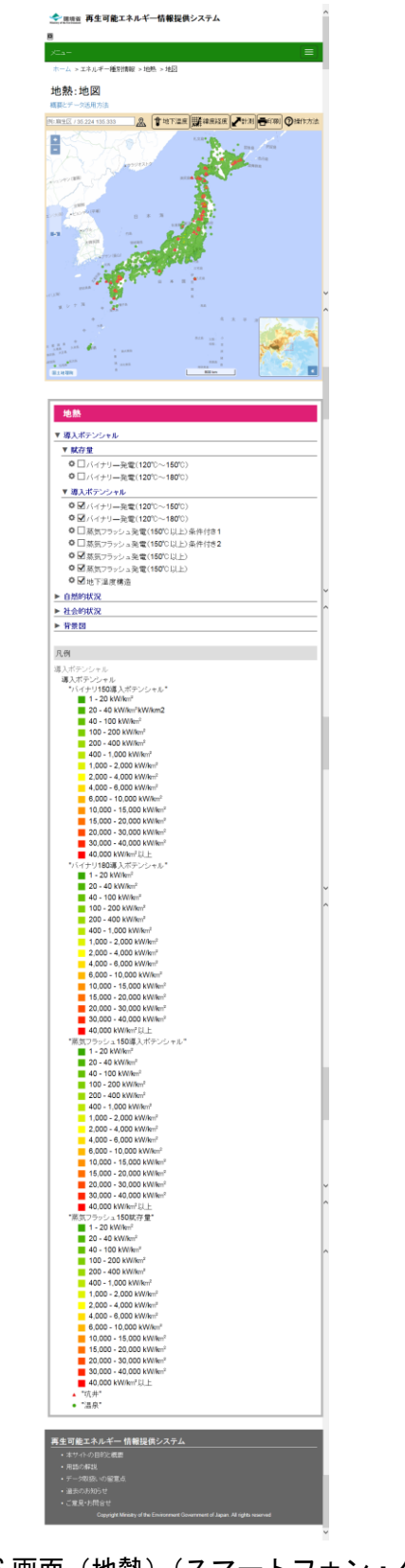

図 2.1-17(2)GIS 画面(地熱)(スマートフォン・タブレット)

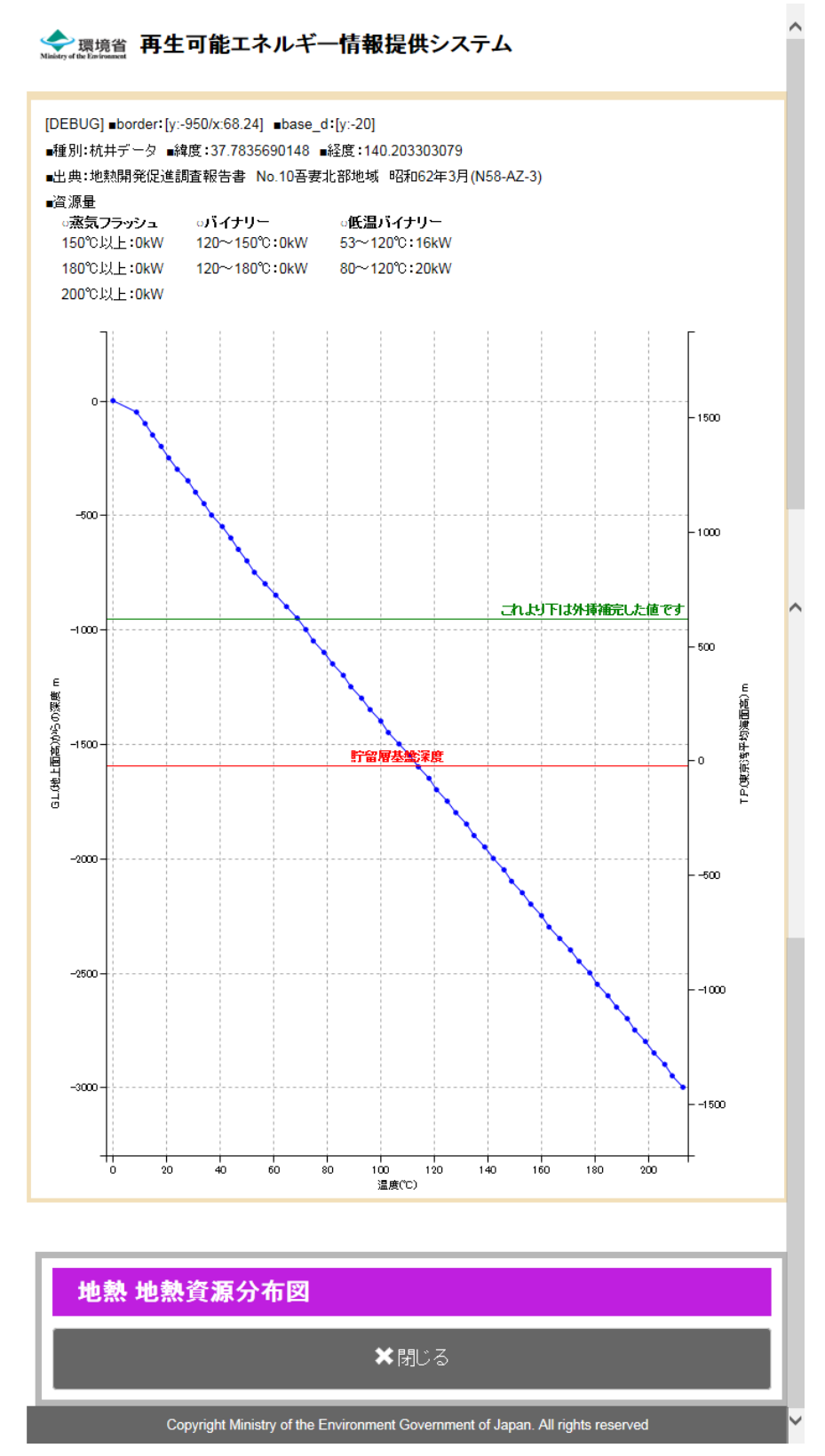

図 2.1-18 地熱資源分布図

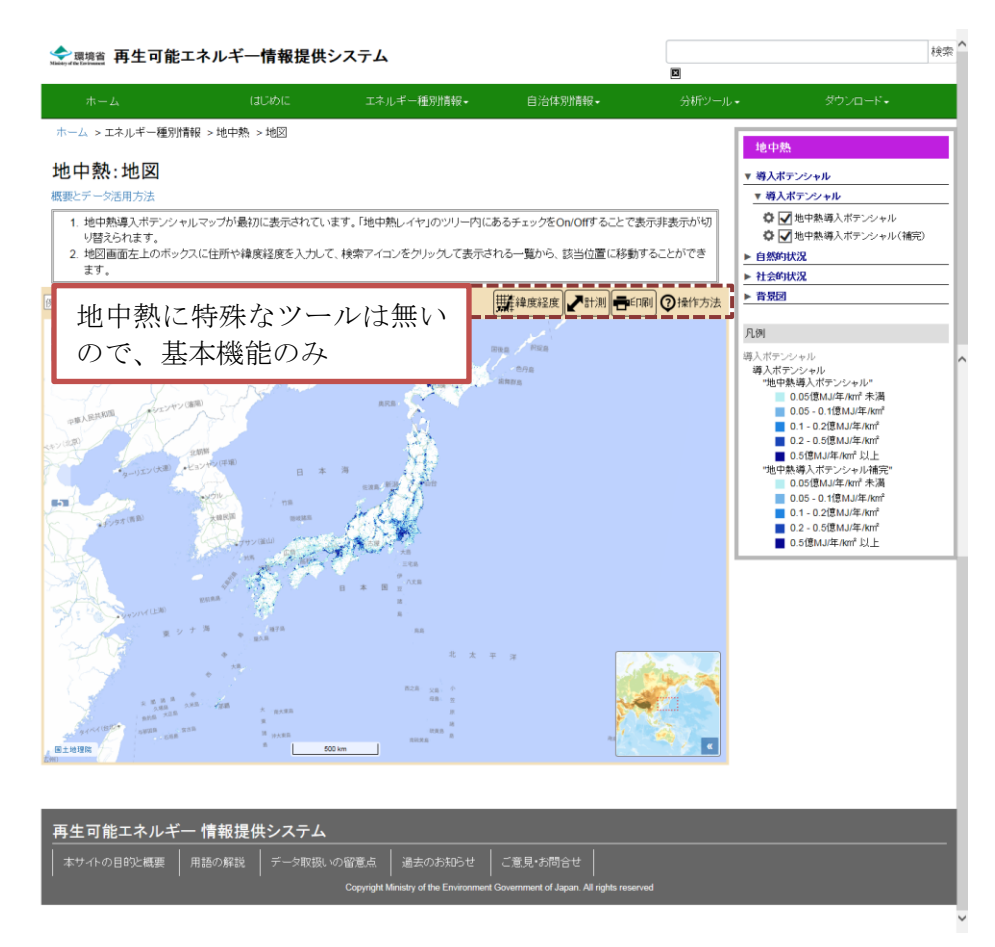

図 2.1-19(1) GIS 画面 (地中熱) (通常表示)

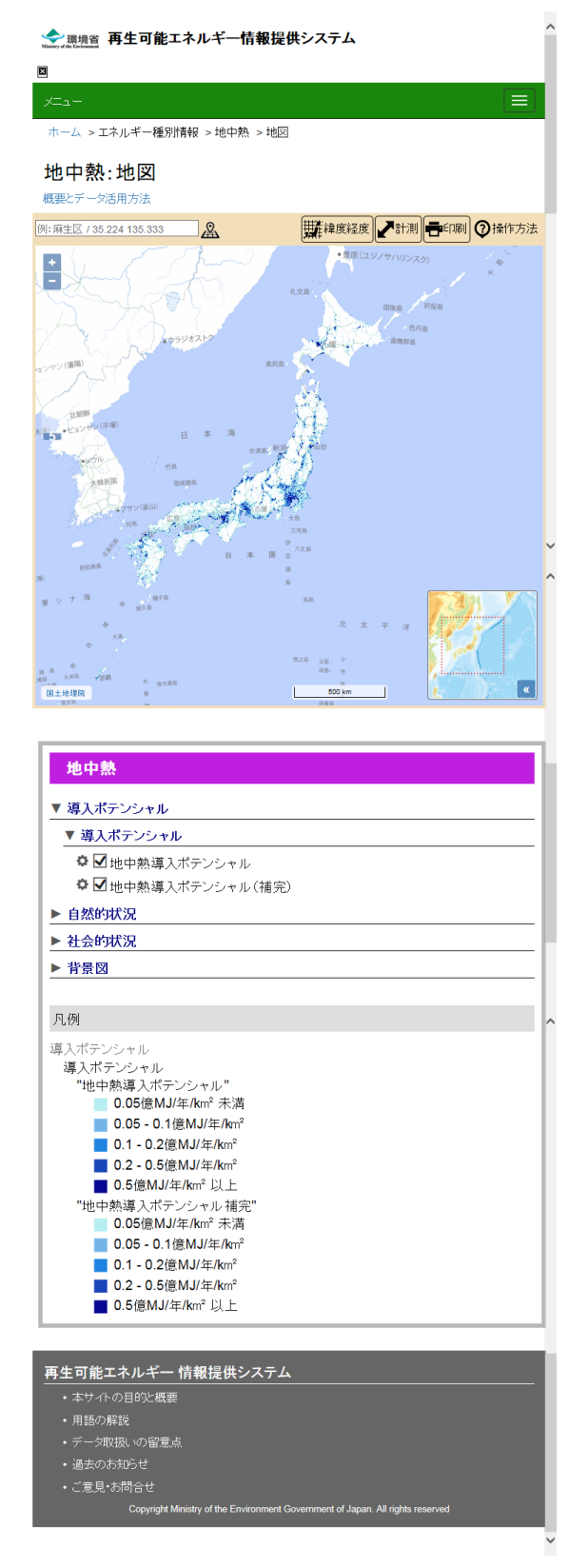

図 2.1-19(2) GIS 画面 (地中熱) (スマートフォン・タブレット)

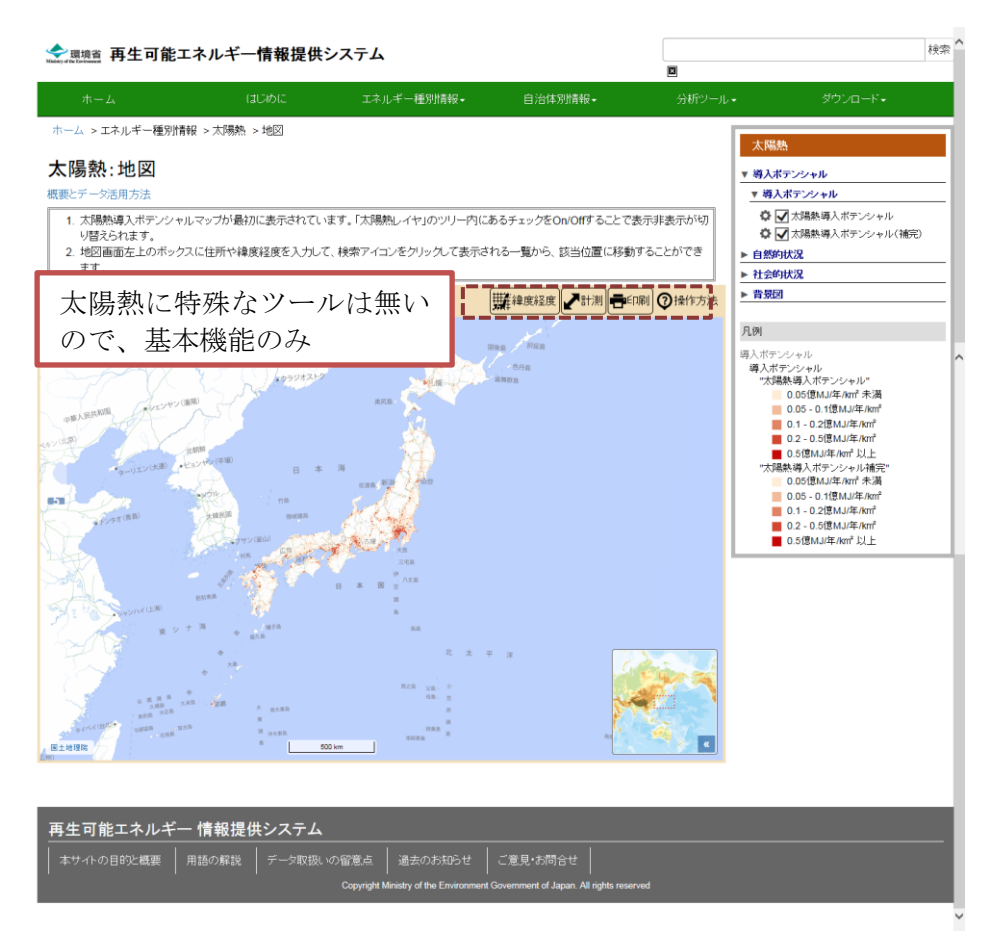

図 2.1-20(1) GIS 画面(太陽熱)(通常表示)

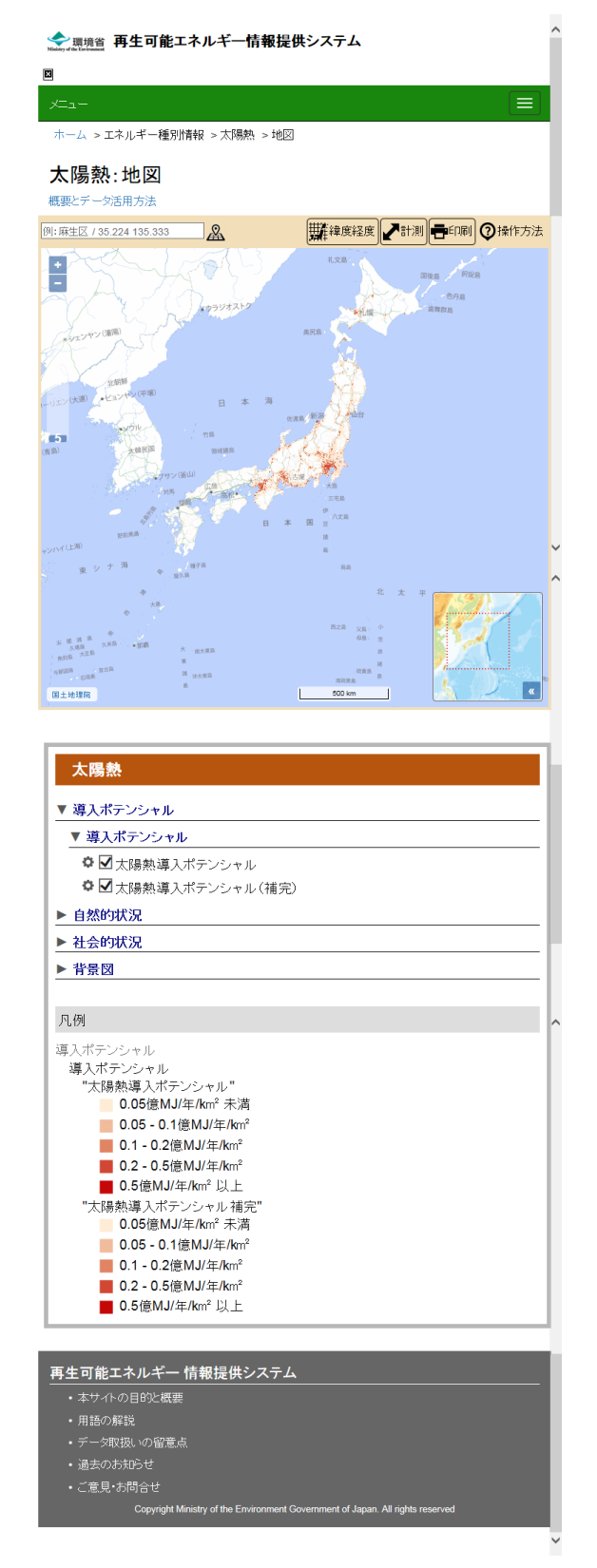

図 2.1-20(2) GIS 画面(太陽熱)(スマートフォン・タブレット)